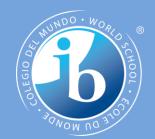

## Features of OOP

**IB Computer Science** 

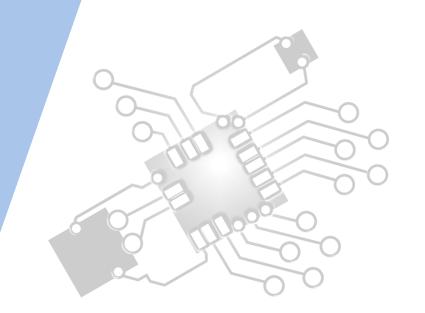

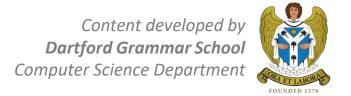

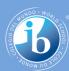

# **HL Topics 1-7, D1-4**

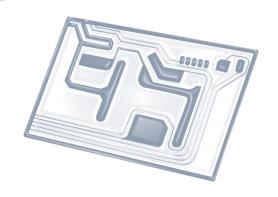

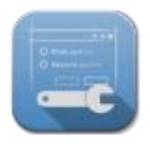

1: System design

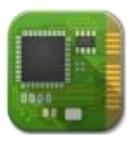

2: Computer Organisation

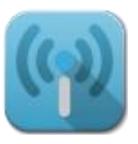

3: Networks

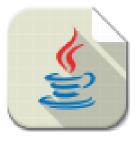

4: Computational thinking

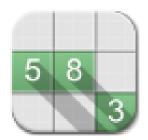

5: Abstract data structures

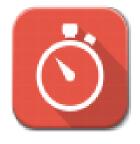

6: Resource management

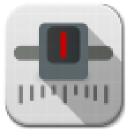

7: Control

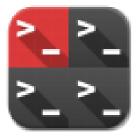

D: OOP

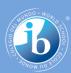

### **HL & SL D.2 Overview**

#### D.2 Features of OOP

- D.2.1 Define the term encapsulation
- D.2.2 Define the term inheritance
- D.2.3 Define the term polymorphism
- D.2.4 Explain the advantages of encapsulation
- D.2.5 Explain the advantages of inheritance
- D.2.6 Explain the advantages of polymorphism
- D.2.7 Describe the advantages of libraries of objects
- D.2.8 Describe the disadvantages of OOP
- D.2.9 Discuss the use of programming teams
- D.2.10 Explain the advantages of modularity in program development

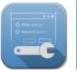

1: System design

2: Computer Organisation

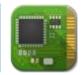

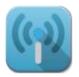

3: Networks

4: Computational thinking

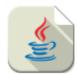

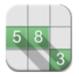

5: Abstract data structures

6: Resource management

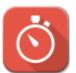

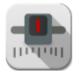

7: Control

D: OOP

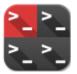

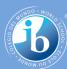

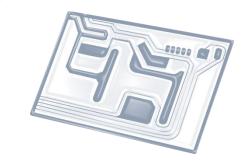

## Topic D.2.2

#### Define the term: inheritance

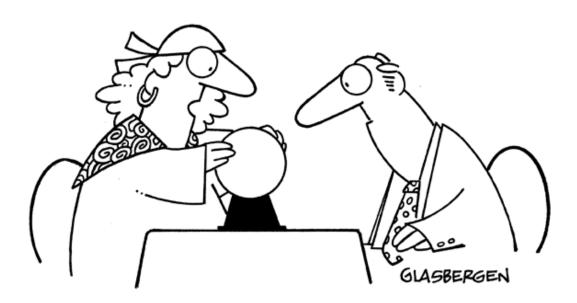

"The meek will inherit the earth, but the inheritance tax will force them to sell it back to the rich."

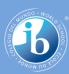

#### Four OOP fundamentals:

- Abstraction (See Topic 4.1.17-20)
- Polymorphism (See Topic D.2.3&6)
- Inheritance (See Topic D.2.2&5)
- Encapsulation (See Topic D.2.1&4)

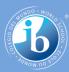

#### **Definition: Inheritance**

- Process whereby one object inherits the properties (states and behaviours) of another object (pairs called super/sub or parent/child classes)
- The Java keyword that implies inheritance is extends

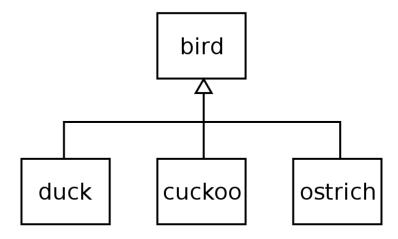

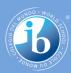

## **Key points**

- In programming, inheritance is implemented by using the keyword extends in the sub class to connect it to its super class
- This is called an 'is-a' relationship (See D.1.6)
- In Java, you can only inherit from one class at a time

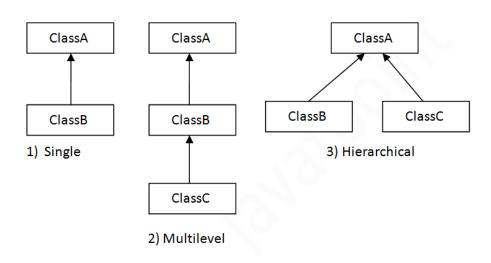

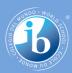

## **Example: UML**

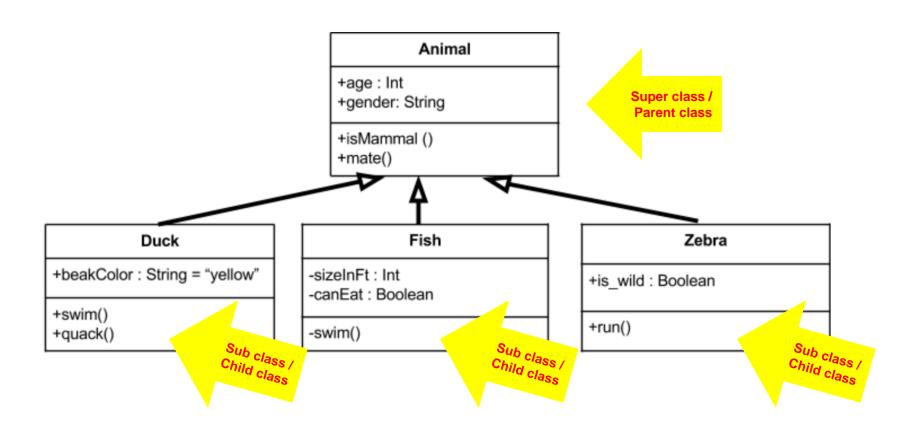

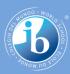

## **Example: Java**

```
Single Inheritance Example
class A {
 int data=10;
class B extends A {
 public void display()
                                                      Child Class B
                                                   inherit/Access the
                                                   data field of Parent
  System.out.println("Data is:"+data);
                                                        Class A
 public static void main(String args[])
  B obj = new B();
  obj.display();
                                                Output is:
                                                Data is:10
```

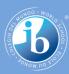

### **Example: Java**

```
Multilevel Inheritance Example
class A {
 int data=10;
                                               Here Class B inherit the
class B extends A{
                                               properties of Class A and
                                                  Class C inherit the
                                                 properties of Class B
class C extends B {
 public void display() {
  System.out.println("Data is:"+data);
public static void main(String args[]) {
  C obj = new C();
  obj.display();
```